## Package 'arabic2kansuji'

October 13, 2022

Type Package Title Convert Arabic Numerals to Kansuji Version 0.1.3 Description Simple functions to convert given Arabic numerals to Kansuji numerical figures that represent numbers written in Chinese characters. License MIT + file LICENSE URL <https://github.com/indenkun/arabic2kansuji> BugReports <https://github.com/indenkun/arabic2kansuji/issues> Encoding UTF-8 RoxygenNote 7.2.1 Imports purrr, stringr, stats Language en-US NeedsCompilation no Author Mao Kobayashi [aut, cre] Maintainer Mao Kobayashi <kobamao.jp@gmail.com> Repository CRAN Date/Publication 2022-10-13 03:42:34 UTC

### R topics documented:

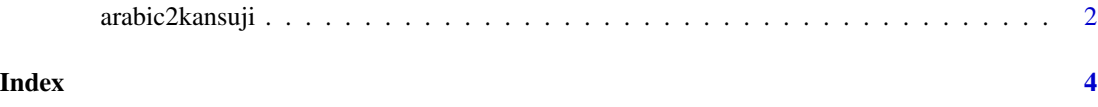

<span id="page-1-0"></span>

#### Description

Converts a given Arabic numerals to Kansuji numerical figures that written in Chinese characters (in other words, Chinese numeral). arabic2kansuji() function can also convert Arabic numerals in the string to kansuji. arabic2kansuji\_num() function can convert a vector of only one Arabic numerals to Kansuji. Use arabic2kansuji\_all() can calculate and convert Arabic numerals to Kansuji while retaining the original non-Arabic numeral string.

#### Usage

```
arabic2kansuji(str, zero = c("rei", "zero"), width = c("half", "full", "all"))
arabic2kansuji_num(
 num,
  add.one_thousand = TRUE,
  add.one_thousand.all = FALSE,
  ...
)
arabic2kansuji_all(
  str,
 widths = c("half", "all"),add.one_thousand = TRUE,
  add.one_thousand.all = FALSE,
  ...
\mathcal{L}
```
#### Arguments

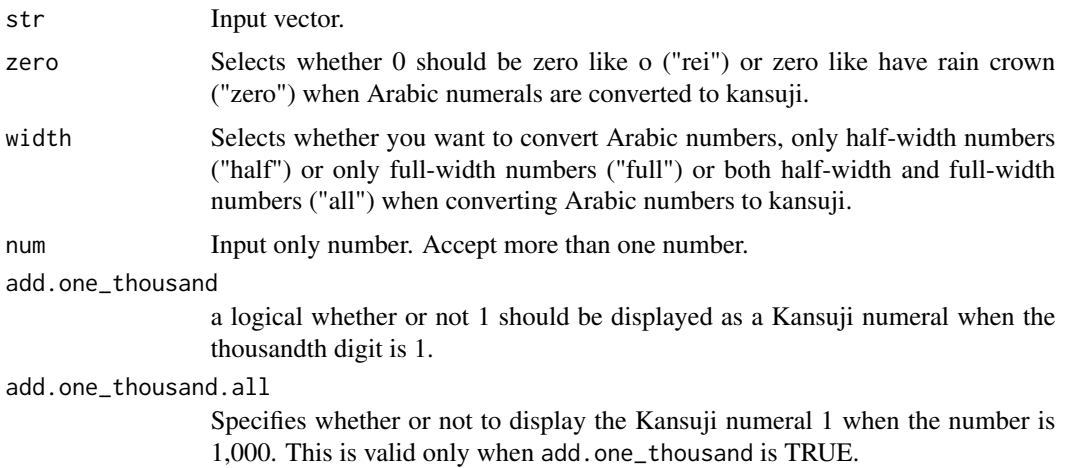

#### arabic2kansuji 3

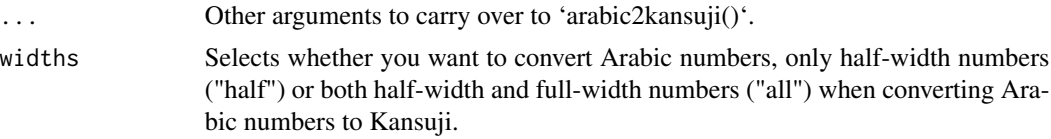

#### Value

a character.

#### Examples

```
arabic2kansuji(2020)
arabic2kansuji(2020, zero = "zero")
arabic2kansuji(c(2019, 2020, 2021))
arabic2kansuji_num(2020)
arabic2kansuji_num((c(2019, 2020, 2021)))
arabic2kansuji_all("This year is 2020, next year is 2021.")
```
# <span id="page-3-0"></span>Index

arabic2kansuji, [2](#page-1-0) arabic2kansuji\_all *(*arabic2kansuji*)*, [2](#page-1-0) arabic2kansuji\_num *(*arabic2kansuji*)*, [2](#page-1-0)